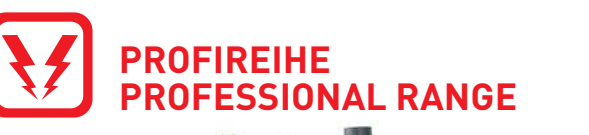

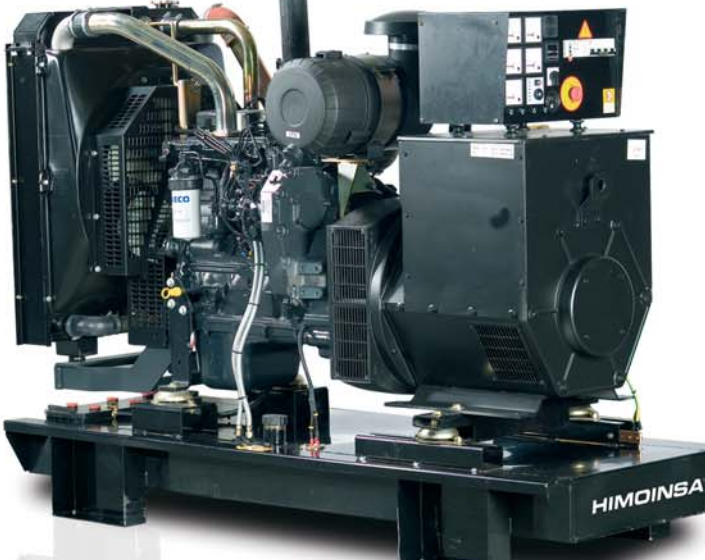

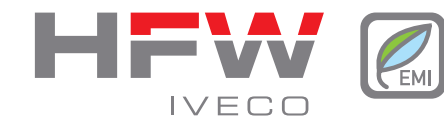

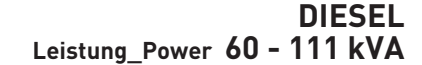

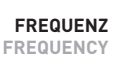

![](_page_0_Picture_5.jpeg)

**DREIPHASIG** THREE-PHASES

STATISCHE AGGREGATE SCHALLGEDÄMPFT SOUNDPROOFED GENSETS

![](_page_0_Picture_8.jpeg)

WASSERGEKÜHLT WATERCOOLED

## 230V / 1.500 r.p.m.

![](_page_0_Picture_118.jpeg)

![](_page_0_Picture_12.jpeg)

## DIRECT. 97/68/EC (Stage II)

\* Gewichte und Abmessungen könen je nach kundenspezifischer Ausführung<br>schwanken. Rückfragen bitte ans Werk

Standard - Umgebungsbedingungen:<br>1000 mbar, 25° C, 30 % relative Luftfeuchte. Leistung gemäß Norm ISO 3046 1- P.R.P. Prime Power - ISO 8528: Darunter ist die maximal verfügbare Leistung für<br>einen variablen Leistungszyklus zu verstehen, der in den angegebenen

Unter versioning the unbegrenzte Anzahl von Stunden pro Jahr auftreten kann.<br>Die durchschnittliche verbrauchsleistung darf während eines Zeitraums von 24 Stunden nicht üb er 80% PRP liegen. 10% Überlast sind our zu Einstel

2- Standby power (ISO 3046 Fuel Stop power): Hierunter ist die maximal verfügbare Leistung für den Einsatz unter variabler Last für eine begrenzte Anzahl von Stunden<br>pro Jahr (500 Std.) zu verstehen, wobei folgende Höchstwerte für den Betrieb gelten:<br>100% Lst 25 Std.(Jahr - 90% Last 200 Std./Jahr. Es gi den Fall der Unterbrechung der Verteilung in Bereichen mit einem zuverlässigen Stromnetz

3- M= Mechanische Geschwindigkeitsregelung; E= Elektronisch

Geschwindigkeitsregelung.

4- NA= Natürliche Ansaugung; TC= Turbolader; TAA= Turbolader, aftercooled

\* Weights and dimensions are subject to variations depending to the genset configuration solicited by the customer. To consult in factory. Ambient reference conditions:

Ambient reference conditions.<br>1.000 mbar, 25°C, 30% relative humidity. Rating according to ISO 3046.

1- P.R.P. Prime Power - ISO 8528: prime power is the maximum power available<br>during a variable power sequence, which may be run for and unlimited number of bours per year, between stated maintenance intervals. The permissible average<br>power output during a 24 hours period shall not exceed 80% of the prime power.<br>10% overload available for governing purposes only.

2- Standby power (ISO 3046 Fuel Stop power): power available for use at variable 2- Juniory power (1990), within the following limits of maximum operating<br>loads for limited annual time (500h), within the following limits of maximum operating<br>time: 100% loads 25h per year - 90% loads 200h per year. No o

3- M= Mechanical speed governor; E= Electronic speed governor.

4- NA= Natural aspirated; TC= Turbocharged; TCA= Turbocharged and aftercooled.

HIMOINSA behält sich das Recht vor, technische Daten jederzeit nach Gutdünken und ohne Vorankündigung zu ändern. Gewichte und Maße basieren auf Prototypen. Die Abbildungen könner<br>optionales Zubehör enthalten. Die technisch HIMOINSA reserve the right of modify any characteristic without prior notice. Weights and dimensions based on products standars and sec / illustrations may include optional equipment.<br>Technical data here described correspo

![](_page_0_Picture_28.jpeg)

![](_page_0_Picture_29.jpeg)

**HIMOINSA S.L.** Ctra. Murcia - San Javier Km. 23,6 | 30730 SAN JAVIER (Murcia) Spanien Tel. +34 968 19 11 28 \* | +34 902 19 11 28 \* | Fax +34 968 19 12 17 | Export Fax +34 968 19 04 20

![](_page_0_Picture_32.jpeg)

HFW-e M5 Rev.2 01/08